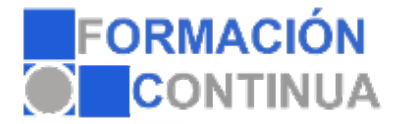

## **ONZ37096 Excel 2010 avanzado - contenido online (50 horas)**

## **Objetivos:**

El objetivo de este curso es el conocimiento del manejo de Excel a un nivel más avanzado del habitual. Aprender a crear tablas de datos y tablas dinámicas, así como el empleo de filtros, criterios y resúmenes de las mismas. Aprender a crear escenarios en los que ver rápidamente el cambio de ciertos valores que afecten a la hoja de cálculo. También ver cómo conseguir un objetivo desconocido a partir de unos criterios especificados. Aprender a importar datos desde fuentes externas y utilizar funciones de bases de datos. Creación y uso de macros, así como su modificación desde Visual Basic. Aprender los conceptos básicos de programación y los principales métodos para desarrollar pequeñas aplicaciones que interactúen con el libro de trabajo. Creación de cuadros de diálogo tanto predeterminados como propios. Aprender a trabajar en grupo compartiendo el libro de trabajo y asignando permisos a usuarios. Aprender a compartir el libro en Internet mediante la herramienta en la nube SkyDrive.

## **Índice:**

Tablas y listas de datos Introducción Creación de una tabla Modificar los datos y estructura de la tabla Cambiar el estilo de la tabla Ordenar los datos de la tabla Aplicación de filtros a la tabla Crear un resumen de datos

Bases de datos Introducción Obtener datos externos desde texto Obtener datos externos desde Access Obtener datos externos desde web Obtener datos externos de otras fuentes Funciones de bases de datos

Tablas y gráficos dinámicos Introducción Creación y manejo de tablas dinámicas Creación de campos calculados Importación de datos Gráficos dinámicos

Análisis de datos Introducción Creación y uso de escenarios Búsqueda de objetivos

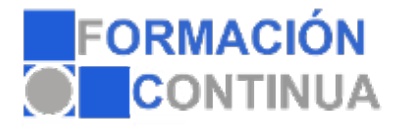

## **ONZ37096 Excel 2010 avanzado - contenido online (50 horas)**

La herramienta Solver

Macros Introducción Creación y ejecución de una macro Modificación y seguimiento de una macro Macros y seguridad Definición de funciones

Conociendo Visual Basic Introducción La pantalla de Visual Basic La ventana Inmediato ¿Qué son y para qué sirven las variables y constantes? Tipos de operadores en Visual Basic Sentencias condicionales Sentencias de repetición

Operaciones más cotidianas con Visual Basic Introducción Instrucciones básicas para trabajar con libros Instrucciones básicas para trabajar con hojas Instrucciones básicas para trabajar con celdas y rangos

Creación de cuadros de diálogo Introducción Utilización de los cuadros de diálogo prediseñados de Excel Cuadros de mensajes Cuadros de introducción de datos Creación de cuadros de diálogo propios

Trabajo en grupo y seguridad Introducción Compartir libros Gestionar los cambios realizados Las herramientas de revisión Limitar el acceso a distintos usuarios Seguridad digital

Excel e Internet Introducción Subir un archivo de Excel a Internet Acceso y modificación del archivo